پروژه 1- طراحی مدارهای الکترونیکی فرکانس بالا (2 نمره)

با مراجعه سایت شرکت Avago دیتا شیت ترانزیستور -38143ATF را مطالعه کنید تا اطلاعات مقدماتی در مورد این ترانزیستور براي تان فراهم شود. توجه داشته باشید که این ترانزیستور از نوع PHEMT است. سپس مدل ADS این ترانزیستور را دانلود کنید. براي ضمیمه کردن این مدل به نرم افزار ADS بایستی در نرم افزار وارد منوي فایل شده و در آنجا از طریق گزینه Unarchive مدل را ضمیمه نرم افزار کنید.

- 1. مدار بایاس را به نحوی طراحی کنید که نقطه کار ID=10mA, VDS=2V حاصل شود.
- .2 مدار تطبیق ورودي و خروجی را با استفاده از خطوط مایکرواستریپ بر روي بستر آلومینا و در فرکانس GHz 2 طراحی و شبیه سازي کنید به طوري که به خواسته هاي زیر برسیم. ضمنا طراحی تان به صورتی باشد که مدار بایاس اثر نامطلوب بر سیگنال فرکانس بالا نداشته باشد.

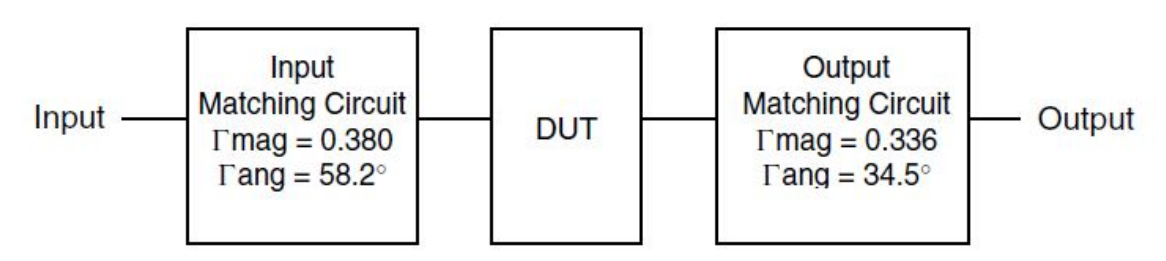

- .3 با انجام شبیه سازي S، پارامترهاي 12S 21,S 22,S 11,S و NF را گزارش کنید. (منحنی ها را طوري رسم کنید که در فرکانس مرکزي GHz2 عملکرد ترانزیستور به خوبی نمایان شود.)
	- بهره و عدد نویز مدار در فرکانس مرکزي چقدر است؟
- .4 با انجام شبیه سازي HB ورودي را از dBm -100 الی dBm 0 و با گام هاي dBm2 جاروب کرده مولفه اصلی، 2IM و 3IM را برحسب توان سیگنال ورودي رسم کنید. (هر سه شکل در یک نمودار باشد و محورهاي افقی و عمودي نیز برحسب dBm باشد.) در این شبیه سازي تن هاي ورودي را در فرکانس MHz 2000 و MHz 2010 قرار دهید.
	- با استفاده از نتایج به دست آمده از بند قبل مقادیر 3IIP، 2IIP و dB1-P را محاسبه کنید. آیا این مقادیر با دیتا شیت همخوانی دارد.
		- .5 لی اوت مدار را رسم کنید و با شبیه سازي مومنتوم مجددا بند 3 را انجام دهید.
- به منظور مقایسه بهتر در یک جدول و در فرکانس مرکزي نتایج حاصل از قبل از جانمایی و نتایج حاصل از پسا جانمایی را گزارش کنید.

حسین شمسی